# Використання функцій

Визначення власних функцій

## Приклад 1

- *Завдання.* Користувач вводить будь-яке число a. На екран будуть виведені значення
- 1)до введеного числа a додається 5 2) сума двох введених чисел (a+a)

## Текст програми

#include <stdio.h>

int sum(int x, int y); // прототип функції sum

```
int main() {
  int a, r;
 printf("a=");
  scanf("%d",&a);
 r = sum(a, 5); // вызов функции: x=a, y=5
 printf("%d + 5 = %d\n",a, r);
 r = sum(a, a); // вызов функции: x=a, y=a
 printf("%d + %d = %d\n",a,a, r);
 }
```
## int sum(int x, int y)  $\{$  $int k$ ; //  $O<sup>o</sup>$ ява змінної  $k = x + y$ ; // оператор return(k); //повернення результату  $\}$

## int sum(int x, int y)  $\{$  $int k$ ; //  $O<sup>o</sup>$ ява змінної  $k = x + y$ ; // оператор return k; //повернення результату  $\}$

## int sum(int x, int y) { return (x+y); //повернення результату  $\left\{ \right\}$

## Результат роботи програми

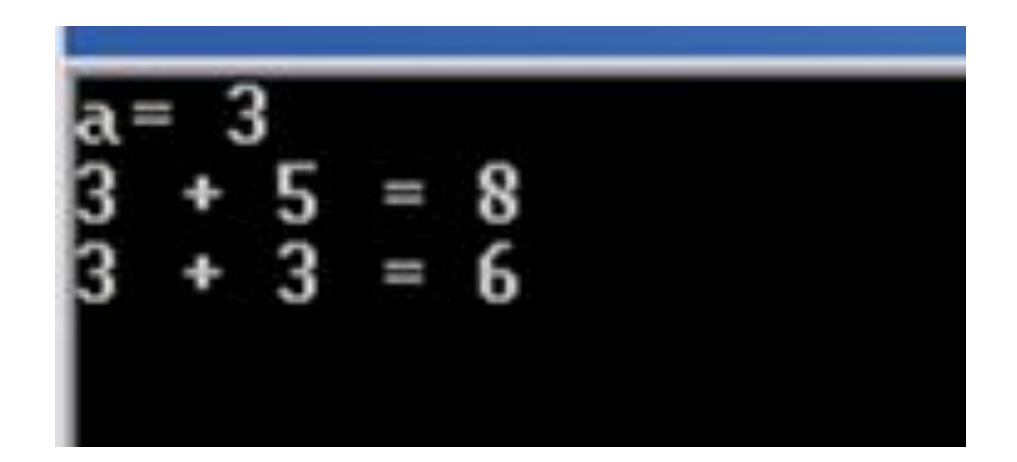

Будь-яка функція (метод) у своєму тілі може викликати сама себе. *Рекурсія* – це такий спосіб задавання функції, при якому результат повернення з функції для даного значення аргументу визначається на основі результату повернення з тієї ж функції для попереднього (меншого або більшого) значення аргументу.

Якщо функція (метод) викликає сама себе, то такий виклик називається *рекурсивний виклик* функції. При кожному рекурсивному виклику запам'ятовуються попередні значення внутрішніх локальних змінних та переданих у функцію параметрів. Щоб наступний крок рекурсивного виклику відрізнявся від попереднього, значення як мінімум одного з параметрів функції повинно бути змінене. Припинення процесу рекурсивних викликів функції відбувається, коли змінюваний параметр досягнув деякого кінцевого значення, наприклад, оброблено останній елемент в масиві.

Рекурсивне звернення до функції може бути здійснене, якщо алгоритм визначений рекурсивно. Щоб циклічний процес перетворити в рекурсивний, потрібно вміти визначити (виділити) три важливі моменти:

•умову припинення послідовності рекурсивних викликів функції. Умова припинення вказується в операторі return;

- •формулу наступного елементу або ітератору, що використовується в рекурсивному процесі. Ця формула вказується в операторі return;
- •перелік параметрів, що передаються в рекурсивну функцію. Один з параметрів обов'язково є ітератор (лічильник), який змінює своє значення. Інші параметри є додатковими, наприклад, посилання на масив, над яким здійснюється обробка.

# Приклад 2

#### Завдання. Обчислити факторіал числа, що введено користувачем

$$
f = 1 \cdot 2 \cdot ... \cdot (n-1) \cdot n
$$
,  $\mu = n \geq 1$ .

Рекурсивний виклик можна організувати двома способами: в порядку зростання 1, 2, …, *n*; в порядку спадання *n*, *n*-1, …, 2, 1.

## Текст програми

#include <stdio.h>

int fact1(int num) {  $if(num==1)$  // умова завершення рекурсивного процесу return(1); else return(num\*fact1(num-1)); // рекурсивний виклик, перехід до попереднього числа }

```
int main() {
 int a, r;
 do{
 printf("a= ");
 scanf("%d",&a);
 if(a==0) break;
r=fact1(a);
printf("%d! = %d\n",a,r);
 }while(1);
return(0);
}
```
## Результат роботи програми

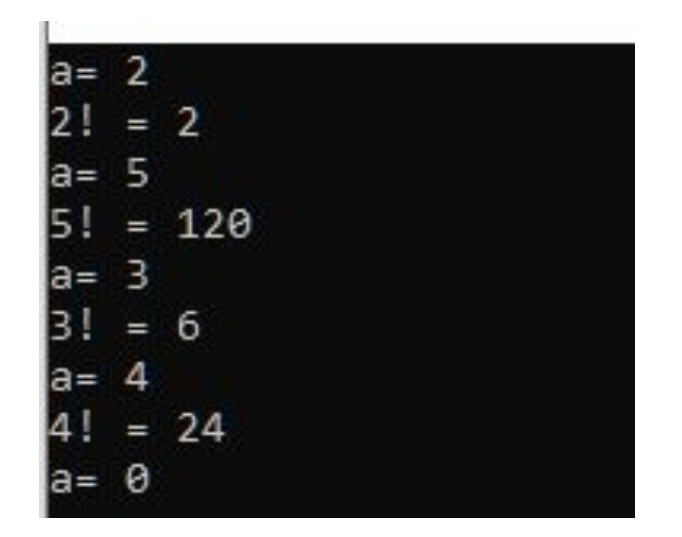

#### #include <stdio.h>

#### int fact2(int num,int i) {

 $if(num==i)$  // умова завершення рекурсивного процесу return(num); else return(i\*fact2(num,i+1)); // рекурсивний виклик, перехід

до наступного числа

}

```
int main() {
 int a, r;
 do{
 printf("a= ");
 scanf("%d",&a);
 if(a==0) break;
r =fact2(a,1);
printf("%d! = %d\n",a,r);
 }while(1);
return(0);
}
```
 $|a=3|$  $3! = 6$  $a = 4$  $\begin{vmatrix} 4! & = & 24 \\ a = & 6 \\ 6! & = & 720 \end{vmatrix}$ l<sub>a= 0</sub>

У функцію fact1() передається 1 параметр – максимально можливе значення num, що бере участь у рекурсивному множенні. Другого параметру тут не потрібно, оскільки межа припинення рекурсивного процесу є відома і рівна 1. У функції fact1() рекурсивний процес завершується коли num=1.

У функцію fact2() передаються 2 параметри. Перший параметр визначає максимально можливе значення num, яке може бути помножене. Другий параметр визначає поточне значення **i** яке приймає участь у множенні.

## Приклад 3

Знайти суму перших N членів ряду, заданого рекурентною формулою.

$$
F_1 = 1, \qquad \qquad \text{and } \forall i > 1 \ F_i = \log(|F_{i-1} * i|) + \sin(i)
$$

```
void fun3(int N)
{
float s=0, x=1;
int i;
for(i=1;i<=N;i++){
  if(i!=1) {
      x=log(i*(fabs(x)))+sin(i);
   }
   printf("\n%f",x);
  s=s+x;}
printf("\n%f",s);
}
```

```
int main()
{ do{
   printf("\nEnter N\n");
   scanf("%d",&N);
   if (N>=1) fun3(N);
   else printf("error");
    }while (N!=0);
    return 0;
}
```
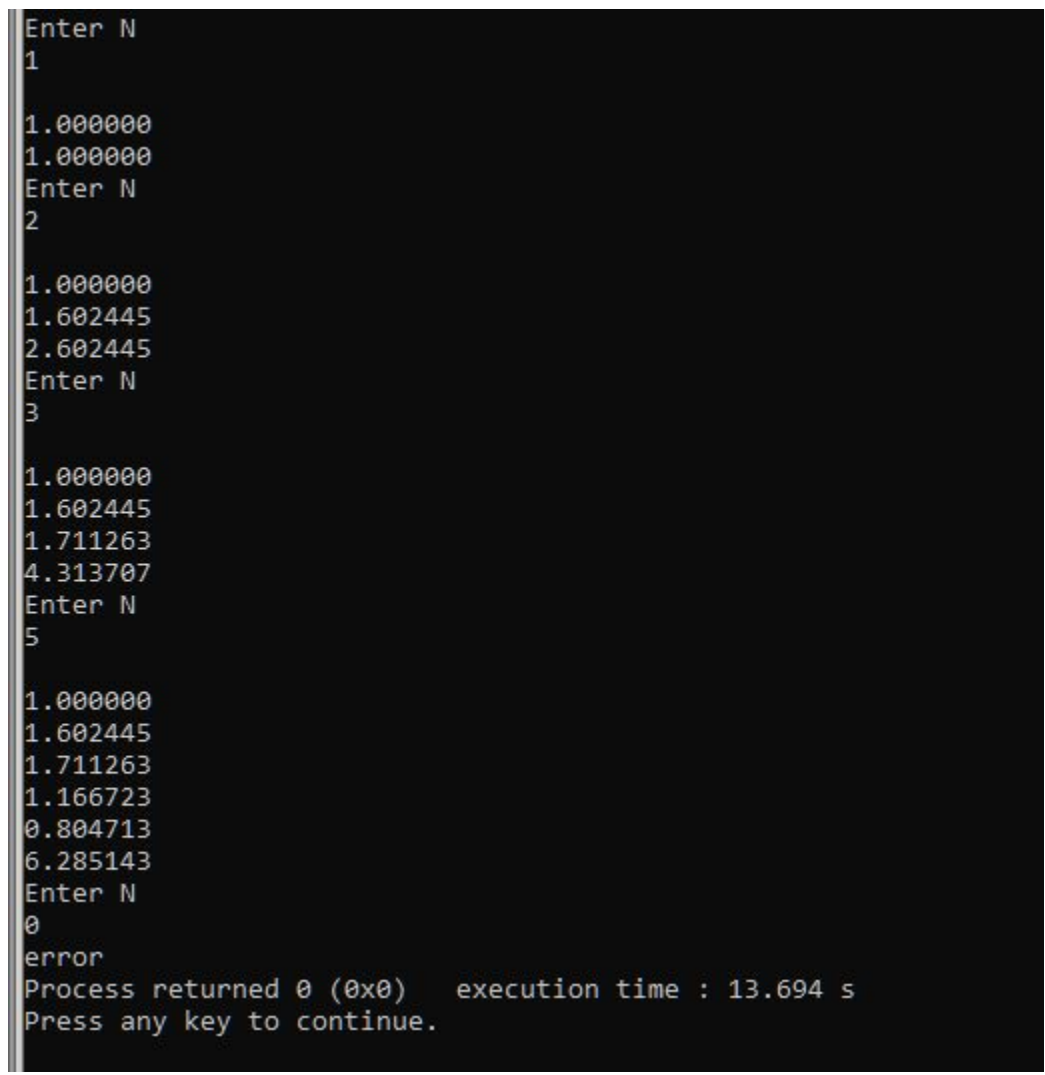

```
#include <stdio.h>;
#include <stdlib.h>
#include <math.h>
float s=0;
int N;
void fun2(float x,int i,float s)
{
```

```
if(i<=N) { if (i>1)
    x=log(i*(fabs(x)))+sin(i);
```

```
 printf("\n%f",x);
s=s+x; fun2(x,i+1,s);}
 else printf("\n%f",s);
 return x;
```
}

```
int main()
{ do{
   printf("\nEnter N\n");
   scanf("%d",&N);
   if (N>=1) fun2(1,1,0);
   else printf("error");
    }while (N!=0);
return 0;
}
```
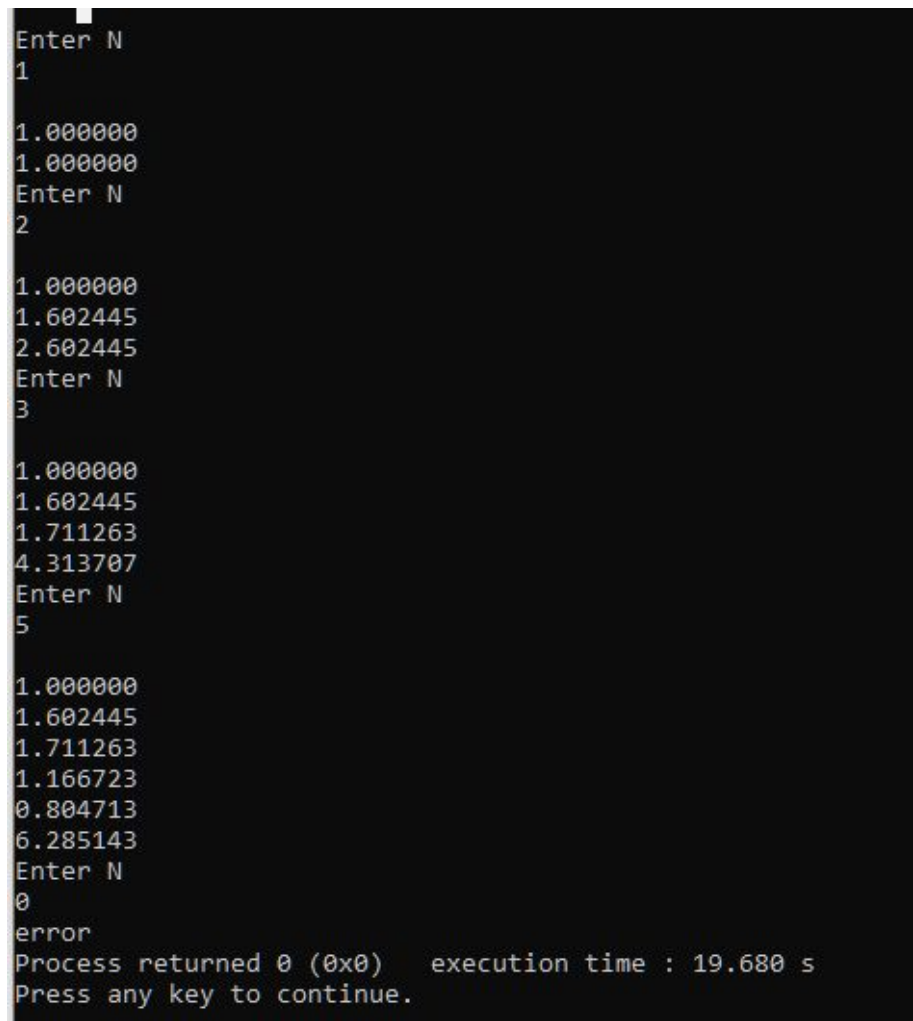

Знайти суму перших N членів ряду, заданого рекурентною формулою.

$$
F_1 = 1, \qquad \qquad \text{and } \forall i > 1 \ F_i = \log(|F_{i-1} * i|) + \sin(i)
$$

```
#include <stdio.h>
#include <stdlib.h>
#include <math.h>
double FF1(int i,int n,double f,double s)
{
   if (n==1) {return f;}
   else {
    if(n>1){
       if(i < n){
         s=s+f;f=2*cos(f)+i+1;i=i+1; return FF1(i,n,f,s);
        }
        else return s+f;
      }
      else return s;
   }
}
```

```
double sumit(int n)
{
   double f=1,s=0;
   int i=1;
  while(i<n)
   {
     s=s+f;
    f=2*cos(f)+i+1;i=i+1; }
   return s+f;
}
```

```
int main()
{int n;
  do{
  printf("Enter members of series\nn=");
   scanf("%d",&n);
   if(n==0) break;
  printf("calculated series and sum iteratively \n S=%lf\n",sumit(n));
  printf("calculated series and sum on recursive down\n S=%lf\n",FF1(1,n,1,0));
   }while(n!=0);
   return 0;
}
```

```
Enter members of series
n=1calculated series and sum iteratively
S = 1.000000calculated series and sum on recursive down
S = 1.000000Enter members of series
n=2calculated series and sum iteratively
S = 4.080605calculated series and sum on recursive down
5 = 4.080605Enter members of series
n=3calculated series and sum iteratively
S = 5.084323calculated series and sum on recursive down
S = 5.084323Enter members of series
n = 4calculated series and sum iteratively
S=10.158662calculated series and sum on recursive down
S=10.158662Enter members of series
n = \thetaProcess returned 0 (0x0)
                           execution time : 12.956 s
Press any key to continue.
```

```
#include <stdio.h>
#include <stdlib.h>
#include <math.h>
double FF2(int i,int n,double f)
{
   if (n==1) {return f;}
   else {
    if(n>1){
       if(i < n){
         f=2*cos(f)+i+1;i=i+1; return f+FF2(i,n,f);
        }
        else return 1;
      }
      else return 0;
   }
}
```

```
double sumit(int n)
{
   double f=1,s=0;
   int i=1;
  while(i<n)
   {
     s=s+f;
    f=2*cos(f)+i+1;i=i+1; }
   return s+f;
}
```

```
int main()
{int n;
  do{
  printf("Enter members of series\nn=");
   scanf("%d",&n);
   if(n==0) break;
  printf("calculated series and sum iteratively \n S=%lf\n",sumit(n));
  printf("calculated series and sum on recursive\n S=%lf\n",FF2(1,n,1));
   }while(n!=0);
   return 0;
}
```

```
Enter members of series
n = 1calculated series and sum iteratively
S = 1.000000calculated series and sum on recursive
S = 1.000000Enter members of series
n=2calculated series and sum iteratively
S = 4.080605calculated series and sum on recursive
5 = 4.080605Enter members of series
n = 3calculated series and sum iteratively
S = 5.084323calculated series and sum on recursive
S = 5.084323Enter members of series
n=4calculated series and sum iteratively
S=10.158662calculated series and sum on recursive
S=10.158662Enter members of series
n = 0execution time : 18.106 s
Process returned 0 (0x0)
```

```
Press any key to continue.
```
#### **Переваги та недоліки використання рекурсії**

Рекурсію часто порівнюють з ітерацією. Організація циклічного процесу з допомогою рекурсії має свої переваги та недоліки.

Можна виділити такі взаємозв'язані *переваги рекурсії***:**

природність (натуральність) представлення складних, на перший погляд, алгоритмів;

рекурсивний алгоритм більш читабельний у порівнянні з ітераційним;

для багатьох поширених задач рекурсію легше реалізувати ніж ітерацію. Рекурсія добре підходить для реалізації алгоритмів обходу списків, дерев, аналізаторів виразів, комбінаторних задач тощо.

#### *Недоліки рекурсії* полягають у наступному:

порівняно з ітерацією багаторазовий виклик рекурсивної функції потребує більше часу. Це зв 'язано з тим, що при виклику рекурсивного методу його параметри копіюються в стек. При завершенні виклику рекурсивної функції попередні значення параметрів витягуються зі стеку, що призводить до зайвих операцій. Ітераційний алгоритм для тієї самої задачі працює швидше; якщо рекурсивна функція містить великі об'єми локальних внутрішніх змінних і велику кількість параметрів, то використання рекурсії не є ефективним. Це зв'язано з тим, що для кожного рекурсивного виклику потрібно робити копії цих змінних та параметрів. При великій кількості рекурсивних викликів це призведе до надмірного використання пам'яті.